## OUR MENU IS AVAILABLE ON YOUR SMARTPHONE

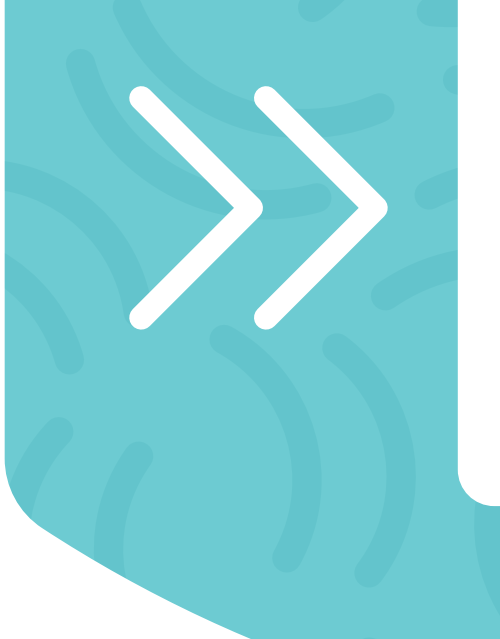

## INSERT QR CODE HERE

## SCAN THE QR CODE WITH YOUR CAMERA APP

Not working with your camera app? Search for a free qr code reader on your app store. Install the app and try scanning again.

A service provided by **QR-Code-Generator**